### <<AutoCAD 2010 >>

 $<<$ AutoCAD 2010  $>>$ 

- 13 ISBN 9787561232989
- 10 ISBN 7561232985

出版时间:2012-1

页数:230

PDF

更多资源请访问:http://www.tushu007.com

<<AutoCAD 2010 >>

 $2010$ 

本书为中等职业学校"十二五"计算机规划教材,主要内容包括AutoCAD

# <<AutoCAD 2010

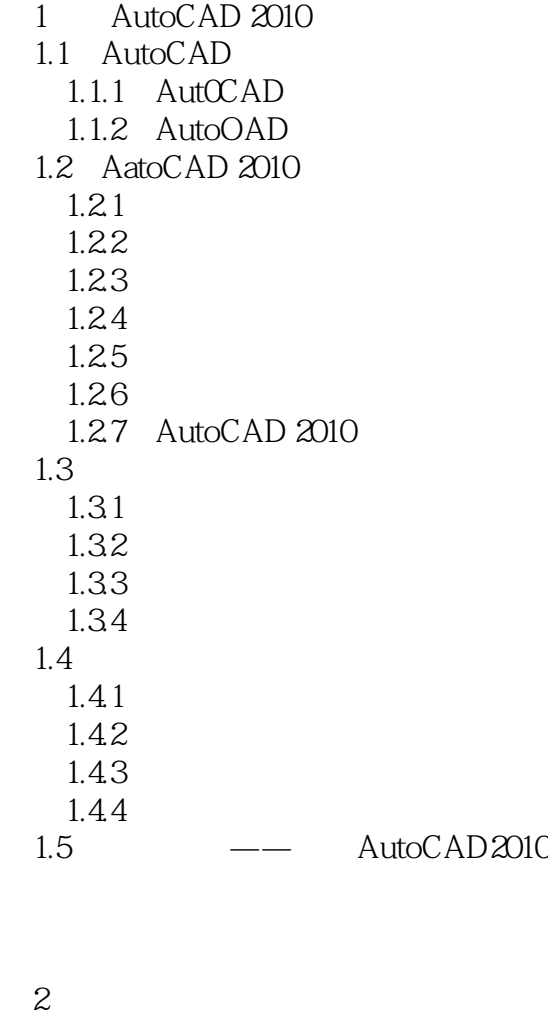

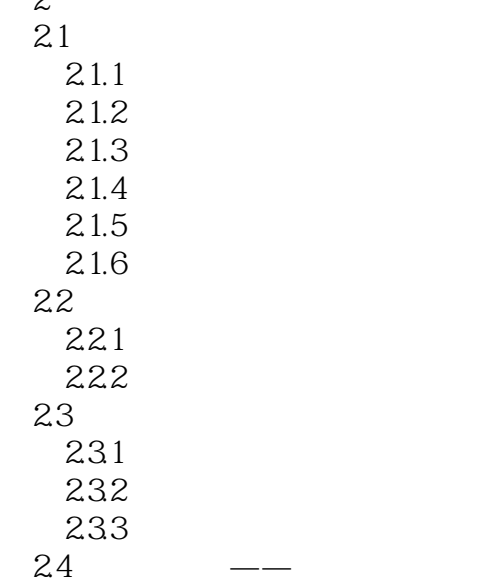

 $3<sub>1</sub>$ 

## <<AutoCAD 2010 >>

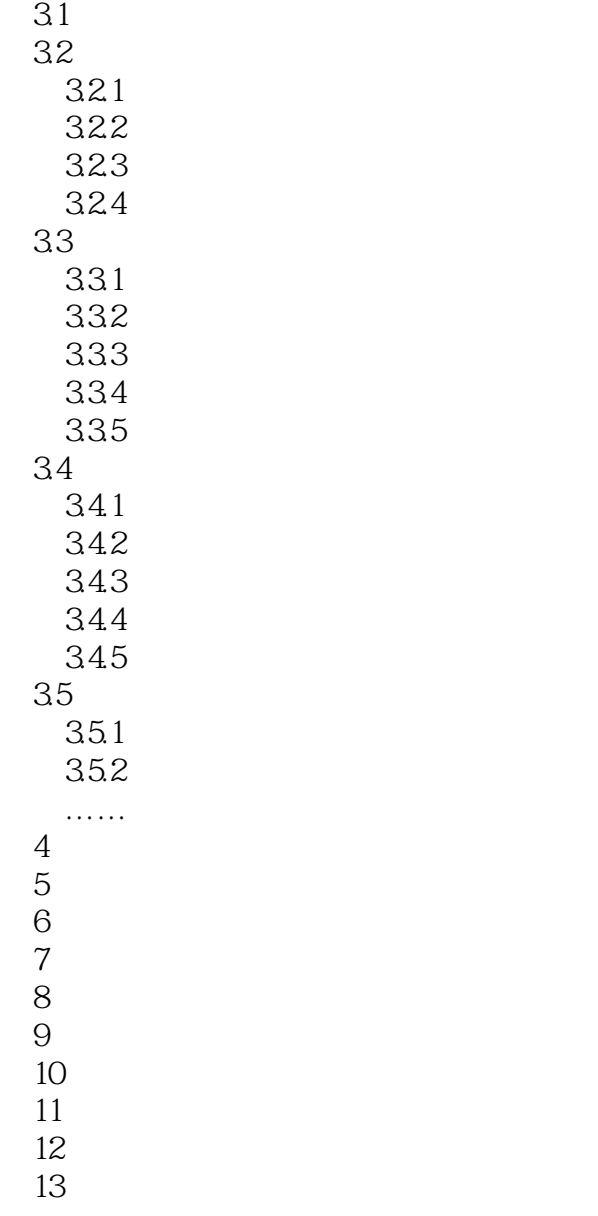

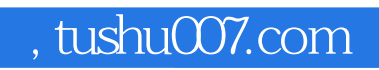

## <<AutoCAD 2010 >>

本站所提供下载的PDF图书仅提供预览和简介,请支持正版图书。

更多资源请访问:http://www.tushu007.com